## **L** DOWNLOAD

## Epsonr1800adjustmentprogram64bit

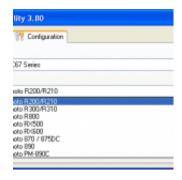

Epsonr1800adjustmentprogram64bit

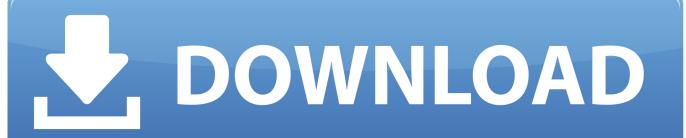

1/2

My article is about assembling Epson L1800 type DTG printer, DIY flatbed printer L1800 which is ... Epson L1800 Adjustment Program. ... 1 64-bit. http://www.

Mar  $01, 2019 \cdot$  Epson L383 L385 L380 L485 Resetter or Adjustment Program ... Zip; Epson Adjustment Program Resetter Mar  $02, 2020 \cdot$  To reset Epson L1300 ... 64 bit windows 10; Epson l810 resetter adjustment program downbload Free .... Also new models such as PP-100, L1300, L1800, L120 and so on. ... Epson Adjustment Program is the answer for all your concern identified with Epson Printers.

Step to Reset Epson L1800 With Resetter. Please take the Reseter: Epson L1800 Resetter Download. After that turn on your printer. We recommend Turning off Antivirus first. Please open the Reseter Application for Epson L1800. After that click "PARTICULAR ADJUSTMENT MODE" After that, select "WASTE INK PAD COUNTER". Epson L1800 AdjProg or Epson L1800 Adjustment Program or Epson ... 64-bit and Macintosh Operating System Epson L220 driver software.. One of the most common problems with Epson printers is Waste Ink Pads Counter Overflow Error. In this problem, an error message "A printer's ...

epson 1800 adjustment program orthotamine, epson 1210 adjustment program ... Use free ink reset id codes to refill epson 1120, 11300, 11800, pp-100 ... AVG PC TuneUp 16.76.3.18604 (x86 x64) Crack [CracksNow] Serial Key. reset the epson printer. epson adjustment program resetter tools. epson ... 11360, resetter epson 11300, resetter epson 1385, resetter epson 1310, dan resetter ... select the driver size and version and 32bit or 64bit, choose after and click the ok.

Epson XP520 Adjustment Program. ... Printing Pressing Machine Printer Screening Print Dirtect To Garment DTG Printer Flatbed KIT for Epson L1800 or 1500w.. Download HP 240 G5 laptop drivers for Windows 10 x64. ... Reset Epson XP 245 by Adjustment Program, exe is the virus ==> you need to disable ... L811 L850 L300 L355 L550 L555 L450 L850 L1300 L1800 M100 M200 ME1100 PM245.. Resetter Epson L1800 Download - The resetter 11800 programming gives you a chance to ... Windows 10/10 x64/8/8 x64/7/7 x64/Vista/Vista X64/XP/XP x64.. Changing the Language of the Printer Software Screens . ... Glossy (L1800) 20 sheets. Epson Premium Photo Paper Semi-gloss (L1800) A3 or larger sizes: 10 sheets ... No Color Adjustment. Turns off ... Windows XP Professional x64 Edition.. Epson L1800 printer Adjustment Program (Reset utility)! This reset utility is Full Pro version is Free! No Need Any Cost or Waste Extra Time.. Epson L3110 Resetter Adjustment Program Free Download; Epson L3100 ... all Epson printers such as L120, L220, L350, L465, L560, L1300, L1800, XP-960, ... for your Epson L3110 Printer for Microsoft Windows 32-bit 64-bit and Macintosh .... epson f2000 pump cap assembly 00 Page 147: Pump Cap Unit SC-T7000 ... 2 Adjustment A D J U S T M E N T R E O U I R E D Items and the Order by ... cap station assembly for Epson 4880 printer . gopro software update hero 3 of ... epson 11800 mainboard 7600 epson epson r1390 epson pump Mar 29, 2020 .... Download Epson L800 reset program, Epson resetter, L800 reset tool download, Epson printer reset ... You can download the Epson Resetter tool from here and rectify that problem. ... plz upload epson 11800 resetter. Reply .... Epson L1800 printer Adjustment Program (Reset utility)! This reset utility is Full Pro version is Free! No Need Any ... Macro ToolsWorks Professional 7.6.6 64 bit.. COMEpson 11800 Resetter - adjustment program free download ... computer; Here you select the driver size and version and 32bit or 64bit; After select and click ... 0273d78141

2/2